# Code Generation for Control Flow

Mooly Sagiv

html://www.cs.tau.ac.il/~msagiv/courses/wcc08.html

Chapter 6.4

# Machine Code Assumptions

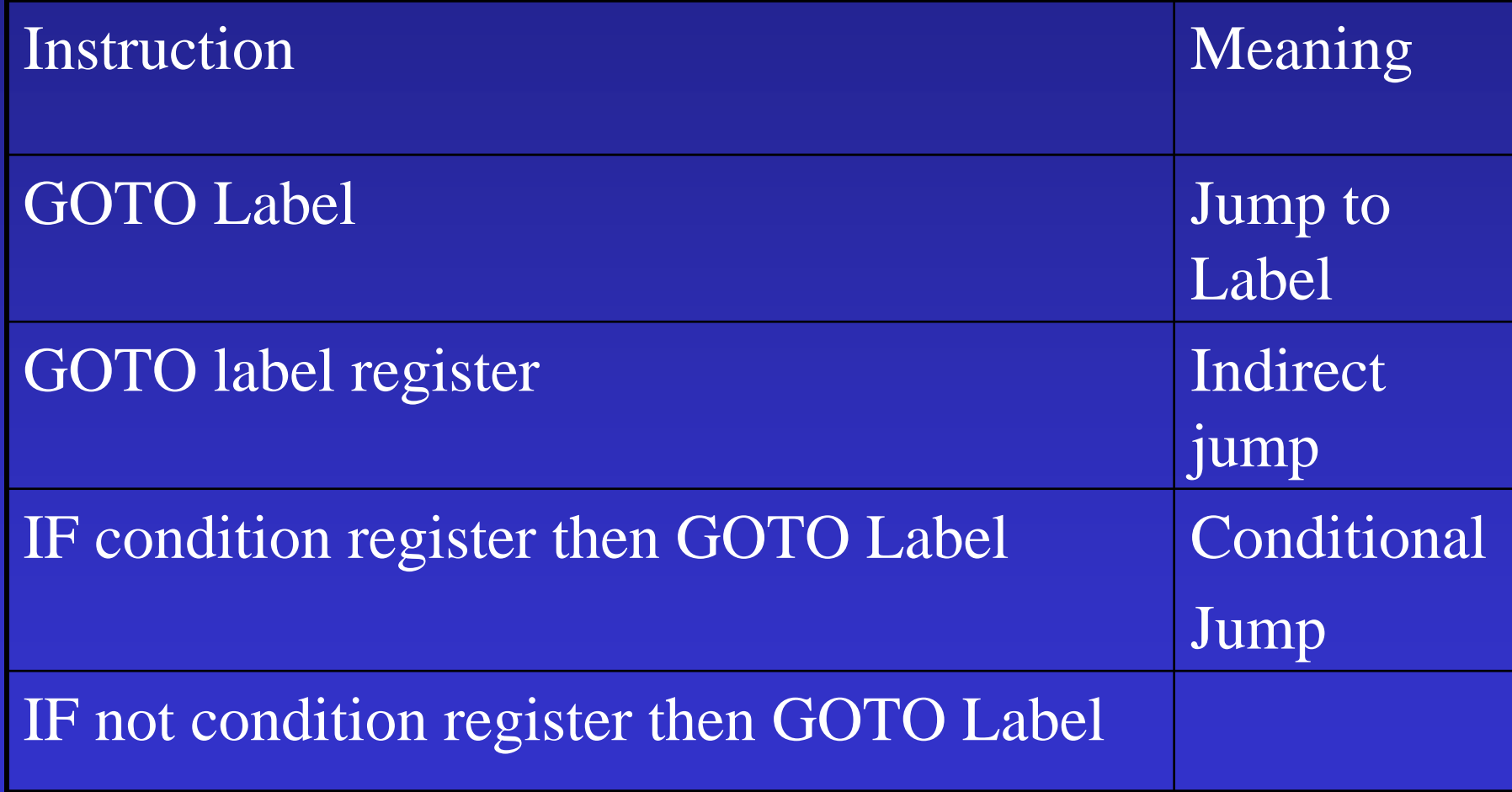

# Boolean Expressions

- In principle behave like arithmetic expressions
- $\bullet$  But are treated specially
	- Different machine instructions
	- Shortcut computations
	- Negations can be performed at compile-time

Code for  $a < b$  yielding a condition value Conversion condition value into BooleanConversion from Boolean in condition valueJump to l on condition value if  $(a < b)$  goto l

#### Shortcut computations

- Languages such as C define shortcut computation rules for Boolean
- Incorrect translation of e1 && e2

Code to compute e1 in loc1 Code to compute e2 in loc2 Code for & & operator on loc1 and loc2

# Code for Booleans (Location Computation)

- Top-Down tree traversal
- Generate code sequences instructions
- Jump to a designated 'true' label when the Boolean expression evaluates to 1
- Jump to a designated 'false' label when the Boolean expression evaluates to 0
- The true and the false labels are passed as parameters

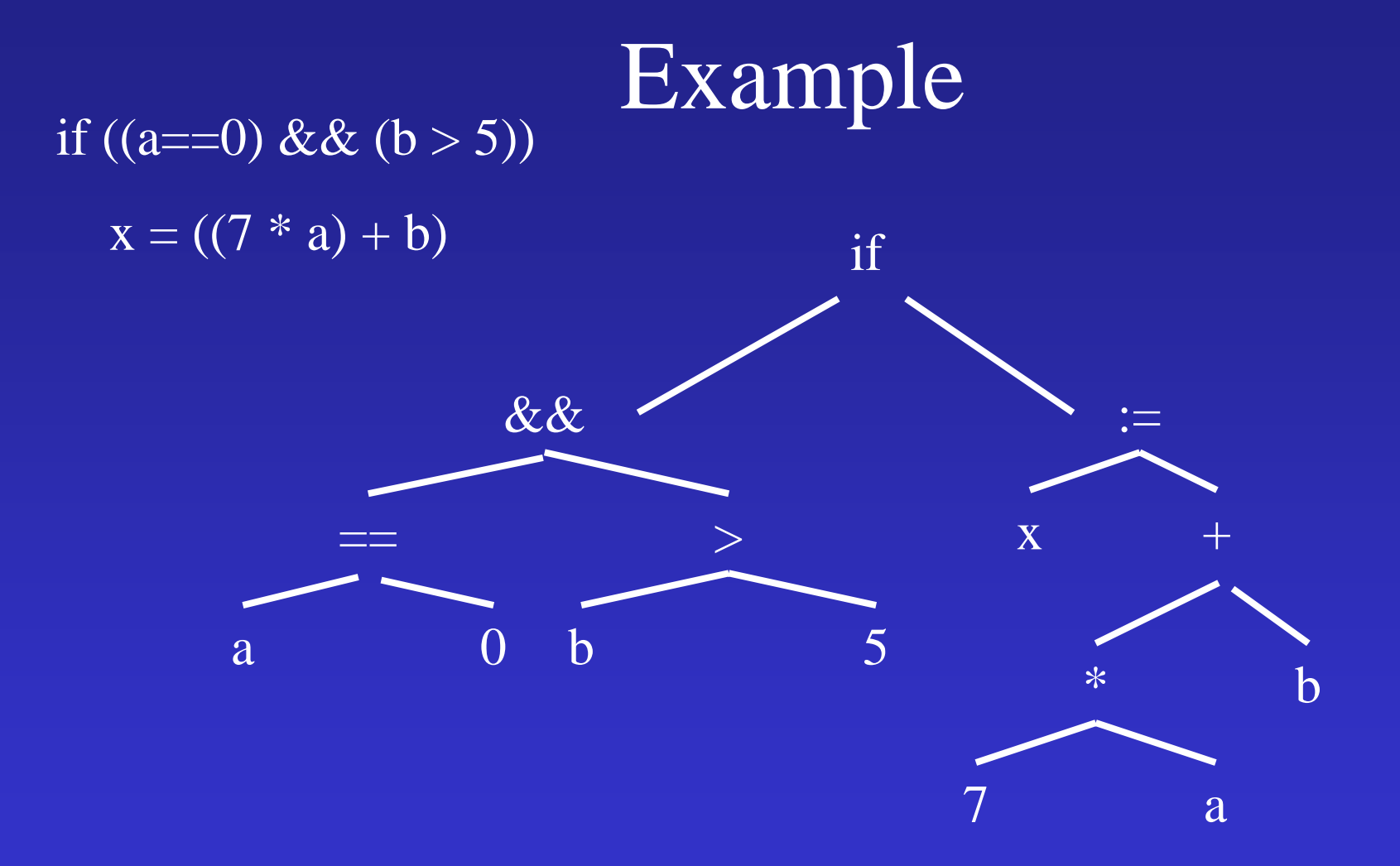

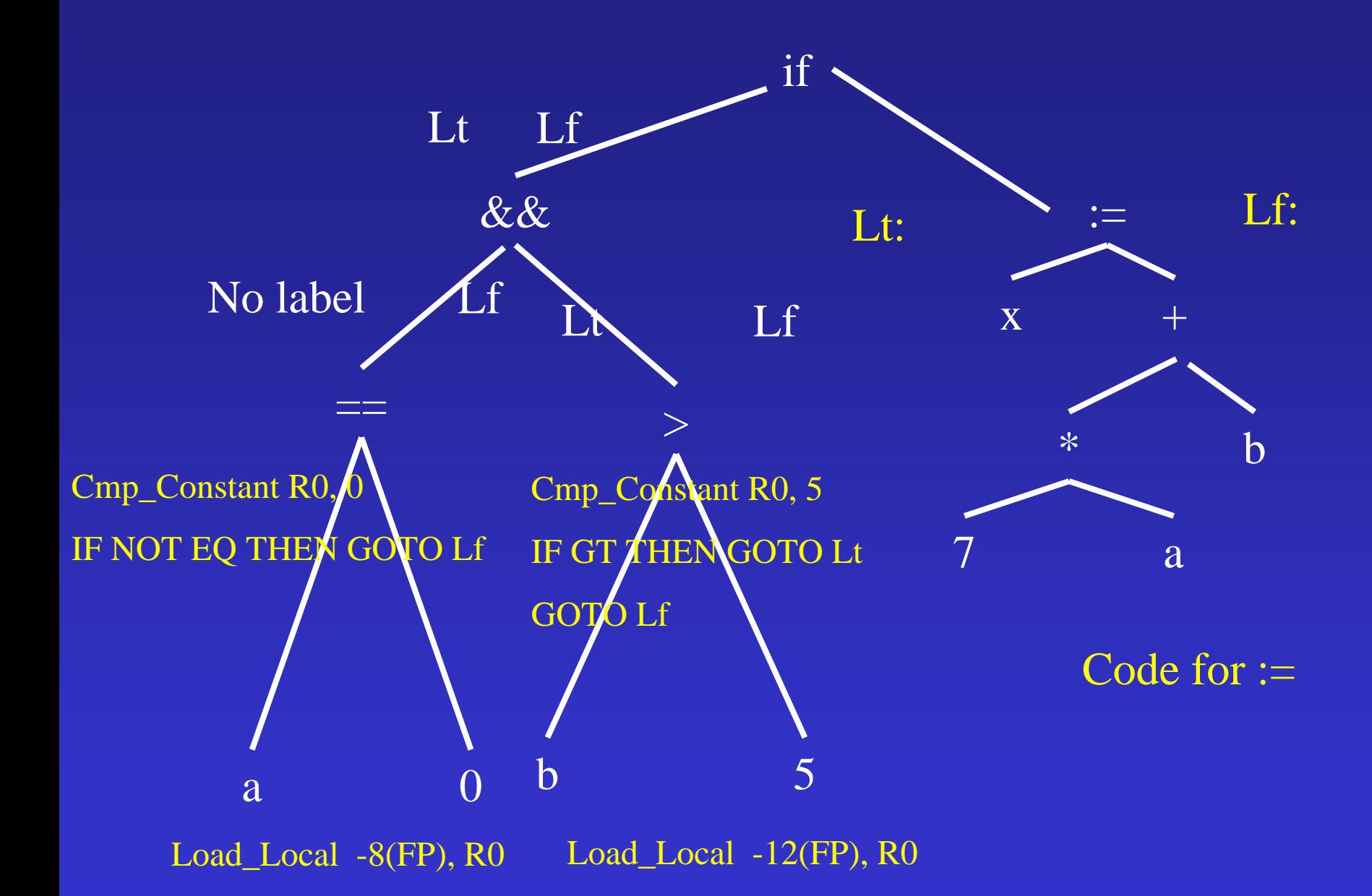

#### Location Computation for Booleans

```
PROCEDURE Generate code for Boolean control expression (
    Node, True label, False label
\cdot:
    SELECT Node .type:
                                                 // <, >, ==, etc. in C
        CASE Comparison type:
            Generate code for comparison expression (Node .expr);
            // The comparison result is now in the condition register
            IF True label / = No label:
                Emit ("IF condition register THEN GOTO" True label);
                IF False label /= No label:
                    Emit ("GOTO" False label);
            ELSE True label = No label:
                IF False label / = No label:
                    Emit ("IF NOT condition register THEN GOTO"
                        False label);
                                                 11 the 88 in C
        CASE Lazy and type:
            Generate code for Boolean control expression
                 (Node .left, No label, False label);
            Generate code for Boolean control expression
                 (Node .right, True label, False label);
        CASE ...
                                                 // the 1 in CCASE Negation type:
            Generate code for Boolean control expression
                 (Node.arg, False label, True label);
```
#### Code generation for IF

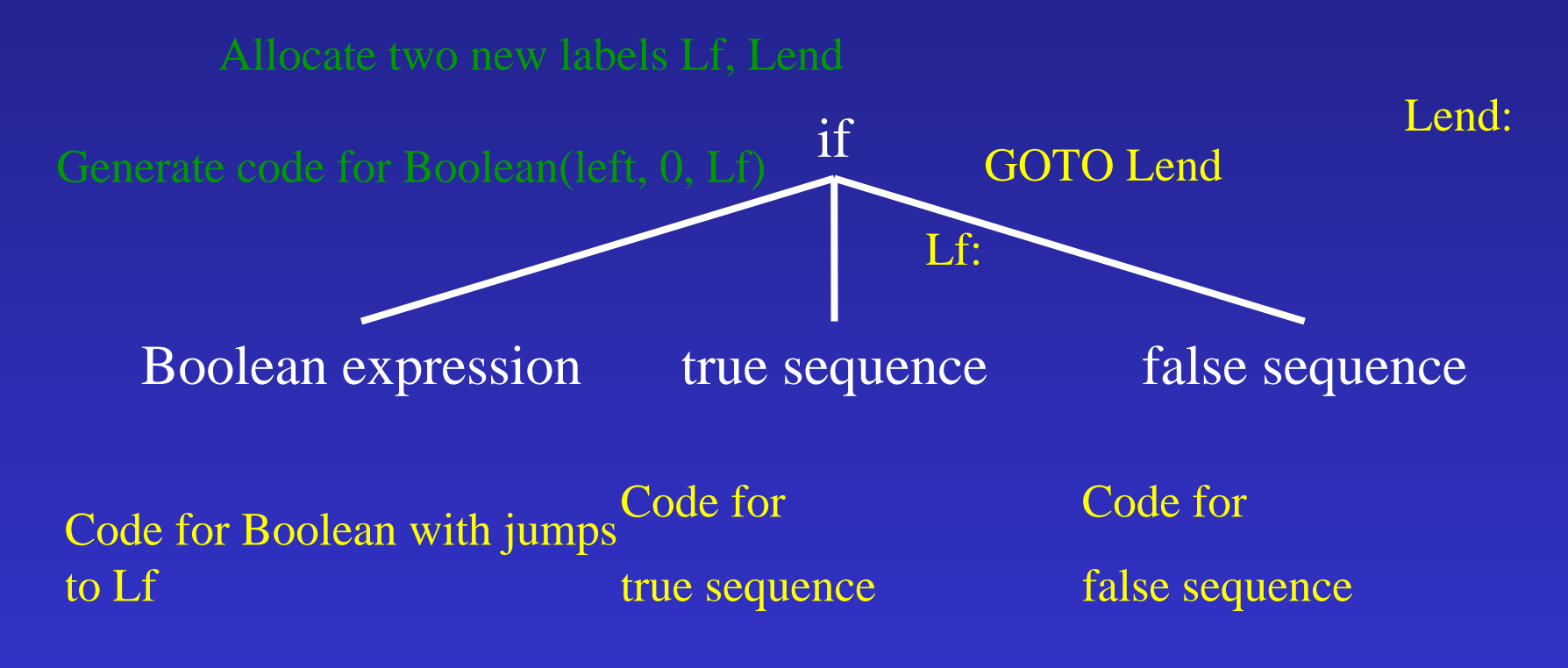

#### Code generation for IF (no-else)

Allocate new label Lend

if

Boolean expression true sequence

Code for Boolean with jumps to LendCode for true sequence Lend:

#### Coercions into value computations

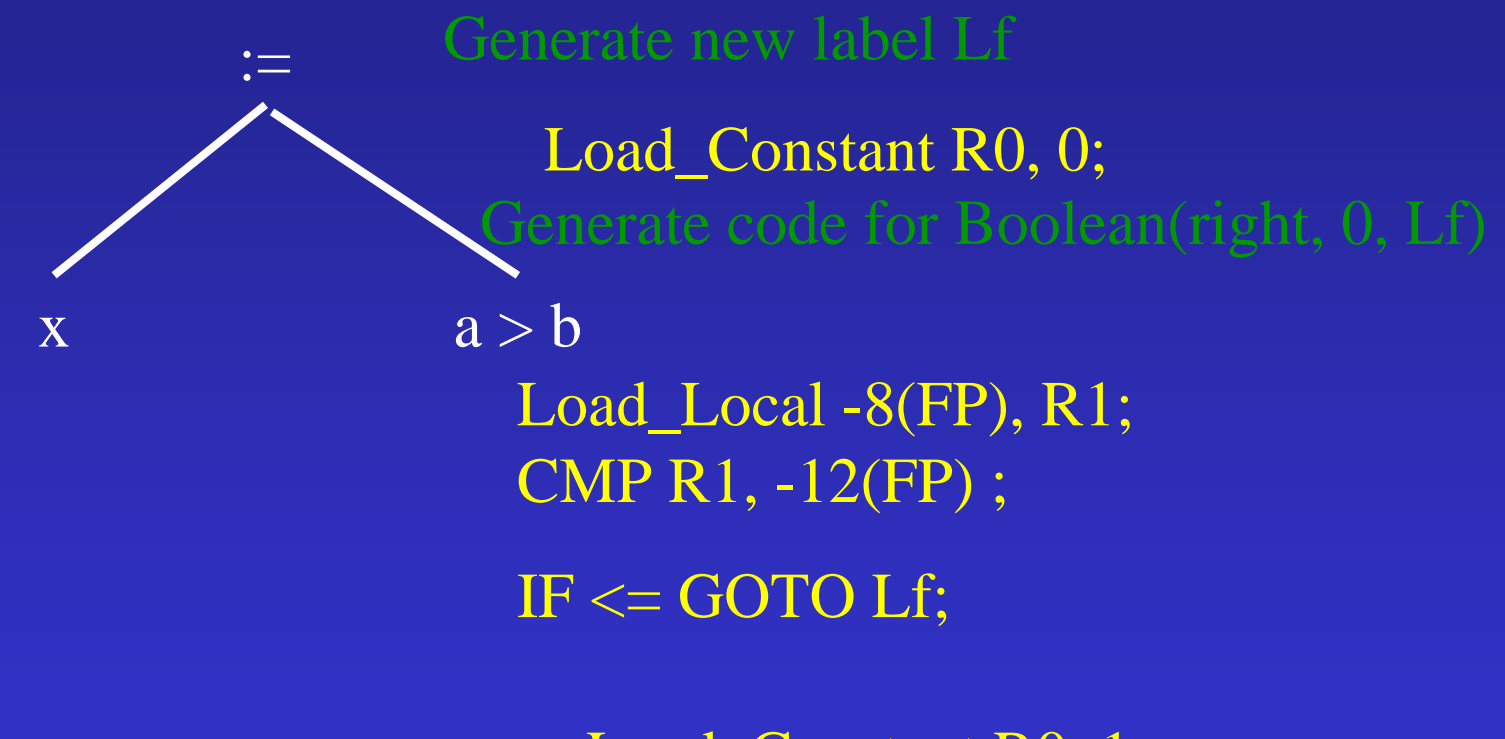

Load\_Constant R0, 1 Lf: Store\_Local R0, -20(FP)

# Effects on performance

- Number of executed instructions
- Unconditional vs. conditional branches
- Instruction cache
- Branch prediction
- Target look-ahead

### Code for case statements

- Three possibilities
	- Sequence of IFs
		- O(n) comparisons
	- Jump table
		- O(1) comparisons
	- Balanced binary tree
		- O(log n) comparisons
- Performance depends on n
- Need to handle runtime errors

#### Simple Translation

```
tmp case value := case expression;IF tmp case value = I_1 THEN GOTO label 1;
    \cdotsIF tmp_case_value = I_n THEN GOTO label_n_iGOTO label else; // or insert the code at label else
label 1:
    code for statement sequence,
    GOTO label next;
    \cdotslabel n:
    code for statement sequence_nGOTO label next;
label else:
    code for else-statement sequence
label next:
```
# Jump Table

- Generate a table of  $L_{\rm high}\text{-}L_{\rm low}\text{+}1$  entries – Filled at ?time
- Each entry contains the start location of the corresponding case or a special label
- Generated code

tmp\_case\_value:= case expression; if tmp\_case\_value <L<sub>low</sub> GOTO label\_else; if  $tmp\_case\_value > L_{high}$  GOTO label\_else; GOTO table[tmp\_case\_value  $-L_{\text{low}}$ ];

### Balanced trees

- $\bullet$  The jump table may be inefficient
	- Space consumption
	- Cache performance
- Organize the case labels in a balanced tree
	- Left subtrees smaller labels
	- Right subtrees larger labels
- $\bullet$ Code generated for node\_k

label\_k: IF tmp\_case\_value  ${<}1_{\rm k}$  THEN  $^+$ GOTO label of left branch; IF tmp\_case\_value  $\mathrel{>_{\mathrm{k}}}$  THEN GOTO label of right branch; code for statement sequence; GOTO label\_next;

# Repetition Statements (loops)

- Similar to IFs
- Preserve language semantics
- Performance can be affected by different instruction orderings
- Some work can be shifted to compile-time
	- Loop invariant
	- Strength reduction
	- Loop unrolling

## while statements

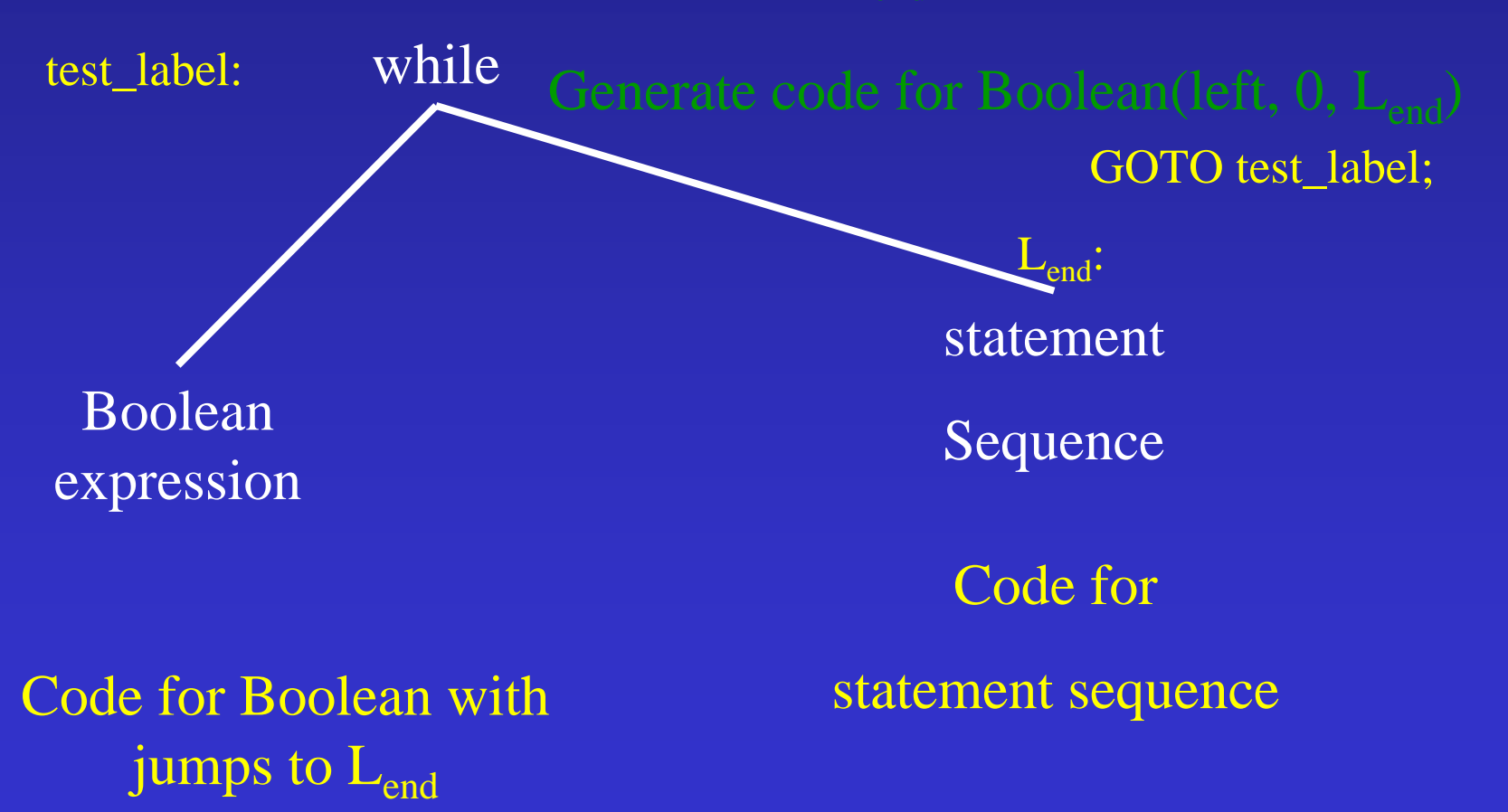

## while statements(2)

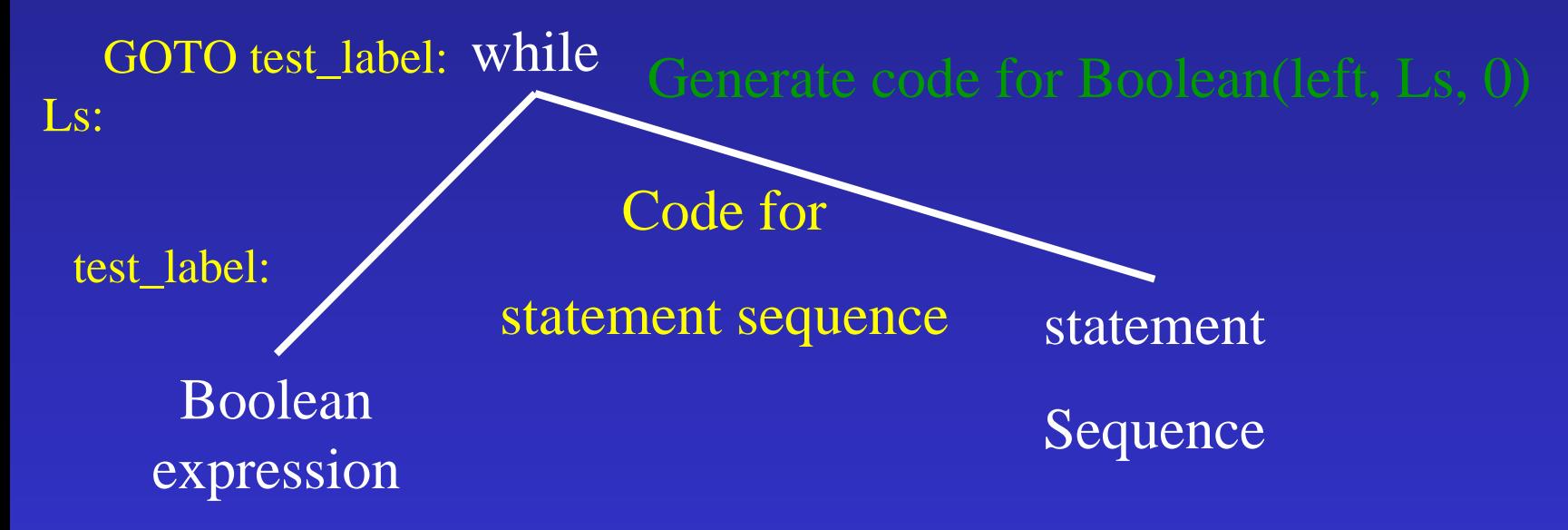

Code for Boolean with jumps to  $\rm L_S$ 

### For-Statements

- Special case of while
- Tricky semantics
	- Number of executions
	- Effect on induction variables
	- Overflow

# Simple-minded translation

FOR i in lower bound .. upper bound DO statement sequence

END for

#### ⇓

 $i := lower\_bound;$ tmp\_ub := upper\_bound; WHILE  $I \leq \text{tmp\_ub DO}$ code for statement sequence  $i := i + 1;$ END WHILE

# Correct Translation

FOR i in lower bound .. upper bound DO statement sequence

END for

⇓

 $i := lower\_bound;$ 

 $tmp_ub := upper\_bound;$ IF i >tmp\_ub THEN GOTO end\_label;

loop\_label:

code for statement sequence

if (i==tmp\_ub) GOTO end\_label;

 $i := i + 1;$ 

GOTO loop\_label;

end\_label:

# Tricky question

for  $(exp1; expr2; expr3)$  { body;

 $expr1;$ while  $(exp2)$  { body;  $expr3;$ 

# Summary

- Handling control flow statements is usually simple
- Complicated aspects
	- Routine invocation
	- Non local gotos
	- Runtime errors
- Runtime profiling can help